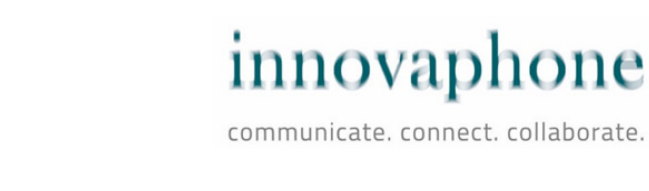

# **Guide de location de logiciels**

## Location de logiciels innovaphone

Description du service de location de logiciels pour l'exploitation des licences innovaphone PBX à partir du Firmware Version 13r1. Juridiquement ce sont les conditions du contrat de location de logiciels et les Conditions Générales de Location de Logiciels qui s'appliquent. Vous trouverez le contrat dans l'application Devices App du logiciel client innovaphone myApps, dans la section « Location de logiciels ».

Le guide de location de logiciels décrit la location des produits logiciels innovaphone (ci-après dénommés « licences logicielles ») ainsi que les possibilités d'utilisation du logiciel pendant la période de location. Ainsi il n'est plus nécessaire d'acheter des licences de logiciels, puisqu'elles peuvent être entièrement assimilées aux coûts d'exploitation. Dans ce mode de fonctionnement, le PBX peut être adapté rapidement, de manière flexible et économique aux fluctuations des besoins. Pour les mêmes fonctionnalités, le client a le libre choix entre une installation dans le Cloud ou une exploitation sur site avec du matériel dédié. Le contrat myApps Cloud doit être conclu avec innovaphone pour l'installation dans le Cloud. Les détails figurent dans le contrat de location de logiciels, le contrat myApps Cloud et les Conditions Générales de Vente de la société innovaphone. Le contenu du contrat est régi uniquement par les dispositions qu'il contient. Aucune autre assurance et/ou garantie n'est donnée dans ce guide.

## Les avantages du service de location de logiciel innovaphone :

- **•** l'entière assimilation aux **coûts d'exploitation** (OPEX) ménage la liquidité de l'utilisateur,
- **pas besoin de garder des** licences Port **en réserve**,
- **aucune durée de validité minimale** contractuelle,
- facturation précise, facile et **à la seconde** près via innovaphone Service Credits (iSC), sur un compte client conçu à cet effet,
- **fonctionnalité identique** dans le Cloud ou sur site avec du matériel dédié et acheté.
- **maintenance logicielle intégrée** et donc la possibilité d'utiliser en permanence le logiciel le plus récent,
- avant expiration de la location, **rappel** automatique par **e-mail** de racheter des iSC,
- permet de réagir rapidement et avec flexibilité aux **fluctuations des besoins** en matière de PBX.

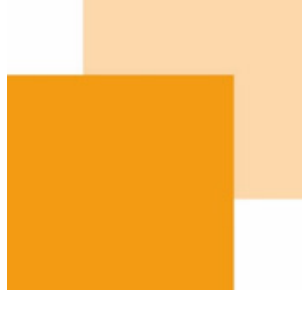

## innovaphone communicate, connect, collaborate,

# **Guide de location de logiciels**

## Objet de la location de logiciels

#### **Ce qui est inclus dans la location de logiciels**

La location de logiciels peut contenir toutes les licences innovaphone qui sont spécifiées dans la liste de prix. Sont expressément exclues : les licences Hardware (Réf.No. : 01-00500-xxx) ainsi que tout logiciel provenant de partenaires ou de tiers. La maintenance logicielle correspondante (c'est-à-dire le Software Service Agreement (SSA) ou la mise à jour et service de mise à niveau) est déjà comprise dans les frais de location. Par conséquent, le PBX exploité en mode de location peut être actualisé à tout moment et sans frais supplémentaires par des mises à jour ou des mises à niveau des produits logiciels loués. La mise en service et la configuration du système ne font pas partie de la location de logiciels. Le paiement des frais de location s'effectue par le biais des iSC ou innovaphone-Service-Credits (moyen de paiement), gérés dans un compte client créé à cet effet. Les iSC peuvent être achetés chez un partenaire innovaphone autorisé.

#### Conditions techniques préalables et indications

- **•** Les licences logicielles louées doivent être utilisées en fonctionnement continu. L'activation et la désactivation, la mise à niveau supérieure et inférieure régulières de la configuration (le week-end par ex. pour réduire les frais) sont interdites.
- **•** Les licences logicielles louées peuvent être exploitées soit en mode virtualisé (vmWare ou Hyper-V) soit sur du matériel innovaphone dédié, acheté ou loué.
- Un PBX ne peut être entièrement exploité qu'avec des licences de location. Une exploitation mixte avec des licences achetées et louées sur un même PBX n'est pas possible.
- Une connexion au serveur de licences innovaphone est établie via Internet au cours de la mise en service, lorsque le nombre ou le type de licences logicielles est modifié et lors du chargement du compte client avec des iSC.

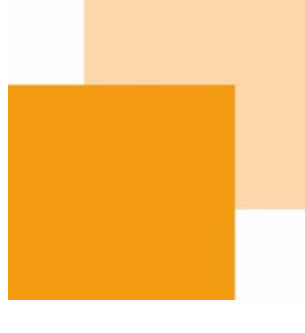

## innovaphone communicate, connect, collaborate,

# **Guide de location de logiciels**

## Mécanisme, activation et expiration

innovaphone utilise les iSC (innovaphone Service Credits) comme monnaie de paiement pour le programme de location flexible. Ces iSC sont chargés et gérés sur un compte client. Les frais de location dus sont facturés à la seconde près à partir de la mise en service. S'il n'y a pas de crédit d'iSC sur le compte du client, le fonctionnement de l'installation louée est automatiquement arrêté ou non activé.

#### innovaphone-Service-Credit (iSC)

Les iSC sont commandés comme les licences logicielles via le canal de distribution innovaphone et livrés via une clé d'activation. Cette clé d'activation est liée directement dans l'App Devices sur le compte client du PBX correspondant. Il n'est pas nécessaire d'accéder directement au portail my.innovaphone !

Dans la liste de prix innovaphone, chaque licence logicielle qui peut être louée se voit attribuer un prix de location en iSC. La valeur iSC indiquée se réfère à une moyenne mensuelle (1/12 de la valeur annuelle). Ce prix de location est fourni à titre indicatif. La consommation réelle d'iSC est facturée à la seconde près à partir de la mise en service, le prix se basant sur la liste de prix en vigueur au moment de la configuration (sélection des licences logicielles).

Les iSC ne sont pas liés à des licences logicielles ou des appareils spécifiques, mais à un compte client bien défini. Un crédit iSC existant peut donc être utilisé de manière très flexible par le même client pour louer d'autres licences logicielles ou produits (si nécessaire également pour louer du matériel, si disponible). Les iSC liés à un compte client ne peuvent plus être supprimés ou restitués ou remboursés en argent. Si le compte client est supprimé par le client, les iSC éventuellement encore existants sont définitivement perdus ou expirent. Un transfert sur un autre compte client n'est pas possible.

### Activation des licences et début de la location

Avant que les licences de location puissent être mises en service, un nombre suffisant d'iSC doit être chargé dans le compte client via l'App Devices. Les licences logicielles à louer sont ensuite simplement configurées dans l'application Devices App du logiciel innovaphone myApps d'un PBX. Dès que les licences logicielles sont configurées et activées, le débit à la seconde près des iSC commence, en fonction de la liste de prix en vigueur au moment de la configuration.

### Ajout et suppression de licences

Dans l'application Devices App, des licences logicielles peuvent être ajoutées ou supprimées à volonté au cours de l'exploitation. Si de telles modifications sont apportées à la configuration, la consommation quotidienne de l'iSC change et la durée de fonctionnement restante de l'installation sera modifiée en conséquence. Pour ce processus, une connexion est établie via Internet avec le serveur de licences innovaphone.

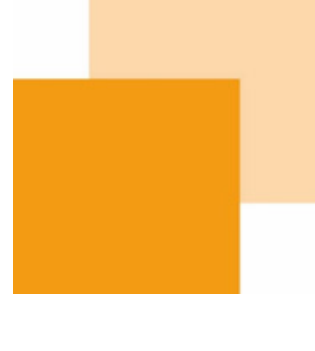

## innovaphone communicate, connect, collaborate,

# **Guide de location de logiciels**

### Consommation d'iSC / Durée de fonctionnement

Lors de la location ou de la modification du nombre ou du type de licences louées, une connexion au serveur de licences innovaphone s'établit sur internet. En fonction du crédit et de la configuration d'iSC existants, le temps de fonctionnement et la consommation mensuelle d'iSC sont affichés.

Afin de maintenir l'exploitation, les iSC peuvent être achetés à tout moment via le canal de distribution innovaphone, puis importés sur le compte client.

Si tous les iSC ont été consommés, toutes les licences logicielles sélectionnées sont automatiquement désactivées et le fonctionnement du système est arrêté. Cependant, pour reprendre l'exploitation, des iSC peuvent être achetés à tout moment chez les partenaires innovaphone et importés sur le compte client.

### Facturation à la seconde près des iSC

Les iSC sont comptabilisés à la seconde près. Plus d'informations dans le chapitre « Facturation de la location de logiciels ».

### Résiliation de la location de logiciel / Utilisation des licences de location

Les licences logicielles peuvent être désactivées par le client à tout moment en supprimant les licences de location dans la configuration de l'installation PBX/myApps. A partir de ce moment, aucun iSC ne sera plus facturé. Il n'y a aucune obligation de choisir un certain nombre de licences logicielles et aucune durée contractuelle minimale fixe. S'il y a encore des iSC sur le compte du client à la fin du contrat de location, ils seront conservés pendant un certain temps et pourront être réutilisés lors de la reprise ultérieure de la location du logiciel, si le compte du client n'a pas été supprimé par le client.

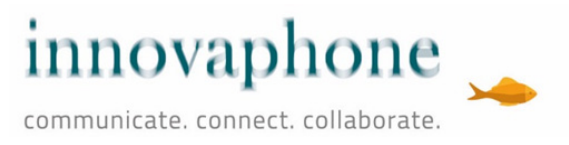

# **Guide de location de logiciels**

## Facturation de la location de logiciels

Grâce aux iSC attribués à un compte client, il est possible de combiner ensemble de manière flexible et dynamique différents services innovaphone. Les iSC dus pour la location du produit correspondant sont indiqués dans la liste de prix innovaphone. Tous les prix de location qui figurent dans la liste de prix se réfèrent à une durée mensuelle moyenne (1/12 de la valeur annuelle). Cette moyenne est également valable pour tous les calculs dans l'application Devices App. Toutefois, la location est facturée à la seconde près, pour la période au cours de laquelle une licence est effectivement installée.

A chaque modification de la configuration du PBX une connexion est établie via internet avec le serveur de licences innovaphone. En fonction du nombre d'éléments loués l'application Devices App facture la consommation d'iSC mensuelle. Le crédit d'iSC existant est utilisé pour déterminer la durée de fonctionnement escomptée.

## Les effets d'un ajustement de prix

Les modifications de prix pendant la durée du contrat de location de logiciels ont les effets suivants sur le débit d'iSC :

Tant qu'aucune connexion au serveur de licences innovaphone n'est établie (changement de configuration ou installation d'iSC), les anciens tarifs restent valables. Une fois la connexion établie, le temps de fonctionnement escompté et la consommation d'iSC seront affichés et débités sur la base des nouveaux prix.

## Modifications

innovaphone se réserve le droit de modifier et de mettre à jour ce guide à sa convenance. La version la plus récente de ce guide est publiée le site Web de la société.